## **CBA Übersicht**

[Installation](https://wiki.tim-solutions.de/doku.php?id=software:tim:installation_cba)

- [1. Komponenten](https://wiki.tim-solutions.de/doku.php?id=software:cba:components)
- [2. Datentypen](https://wiki.tim-solutions.de/doku.php?id=software:cba:data_types)
- [3. Nachrichten](https://wiki.tim-solutions.de/doku.php?id=software:cba:messages)
- [4. Unit-Verwaltung](https://wiki.tim-solutions.de/doku.php?id=software:cba:unit_management)
- [5. Bedienoberflächen](https://wiki.tim-solutions.de/doku.php?id=software:cba:userinterface)
- **[Templates](https://wiki.tim-solutions.de/doku.php?id=software:cba:templates)**
- [6. Tabellen](https://wiki.tim-solutions.de/doku.php?id=software:cba:tables)
- ==6 .Quickstart==
- [6.1 Prozessvariablen anlegen](https://wiki.tim-solutions.de/doku.php?id=software:cba:process_variables)
- [6.2 Dropdowns anlegen](https://wiki.tim-solutions.de/doku.php?id=software:cba:dropdown)

From: <https://wiki.tim-solutions.de/> - **TIM Wiki / [NEW TIM 6 Documentation](https://doc.tim-solutions.de)**

Permanent link: **<https://wiki.tim-solutions.de/doku.php?id=software:cba:start&rev=1424252111>**

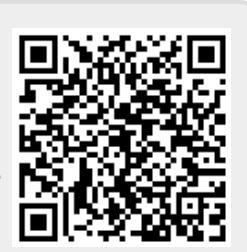

Last update: **2021/07/01 10:01**